# **betsul download**

- 1. betsul download
- 2. betsul download :roleta cod mobile
- 3. betsul download :betboom download

# **betsul download**

#### Resumo:

**betsul download : Descubra a adrenalina das apostas em centrovet-al.com.br! Registre-se hoje e desbloqueie vantagens emocionantes com nosso bônus de boas-vindas!**  contente:

### **betsul download**

A aposta combinada é uma ótima opção para aqueles que desejam aumentar suas chances de ganhar na Betsul. Neste artigo, você vai aprender como fazer uma aposta combinada passo a passo, aumentando suas chances de ganhar na betsul download próxima aposta desportiva!

#### **betsul download**

Para começar, você precisa ter uma conta na Betsul. Se você ainda não tem uma, é fácil criar uma em betsul download apenas alguns minutos. Depois de ter betsul download conta, é hora de entrar e começar a fazer suas apostas.

#### **Passo 2: Navegue até a seção de esportes**

Depois de entrar em betsul download betsul download conta, navegue até a seção de esportes. Aqui, você verá uma lista de esportes disponíveis para aposta, como futebol, basquete, tênis e muito mais.

#### **Passo 3: Escolha suas partidas**

Agora que você está na seção de esportes, é hora de escolher suas partidas. Você pode escolher quantas quiser, mas lembre-se de que quanto mais partidas você escolher, maiores serão as chances de ganhar, mas também maior será o risco.

#### **Passo 4: Selecione a opção de aposta combinada**

Depois de escolher suas partidas, é hora de selecionar a opção de aposta combinada. Essa opção é geralmente encontrada no topo da tela ou no lado esquerdo da tela. Selecione a opção e você verá suas partidas listadas.

#### **Passo 5: Insira betsul download aposta e faça betsul download jogada**

Agora que você tem suas partidas selecionadas e a opção de aposta combinada selecionada, é hora de inserir betsul download aposta e fazer betsul download jogada. Lembre-se de ser

cuidadoso e de não apostar mais do que você pode permitir-se perder.

#### **Passo 6: Aguarde o resultado**

Depois de fazer betsul download jogada, é hora de sentar e aguardar o resultado. Se você tiver sucesso, poderá desfrutar de suas ganâncias na betsul download conta Betsul.

# **betsul download**

Fazer uma aposta combinada na Betsul é uma ótima opção para aqueles que desejam aumentar suas chances de ganhar. Com esses passos simples, você pode começar a fazer suas apostas combinadas hoje mesmo. Boa sorte e lembre-se de jogar responsavelmente!

#### **Nota:**

É importante lembrar que as apostas esportivas podem ser uma atividade divertida e emocionante, mas também podem ser uma atividade de risco. Por isso, é importante jogar responsavelmente e nunca apostar mais do que se pode permitir perder. Além disso, é importante verificar as leis e regulamentos locais sobre apostas esportivas antes de começar a jogar.

## **betsul download**

#### **Número de partidas Quota mínima Ganho máximo**

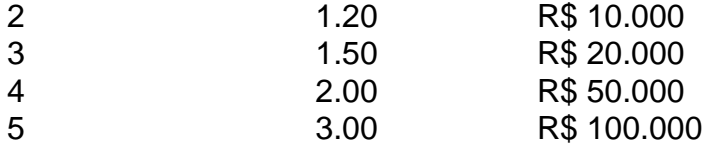

É importante lembrar que a tabela de pagamento acima é apenas um exemplo e pode variar dependendo da Betsul. Certifique-se de verificar as cotas e os limites de pagamento antes de fazer suas apostas.

#### **Dica:**

Uma dica útil é sempre verificar as cotas e as probabilidades antes de fazer suas apostas. Isso pode ajudá-lo a tomar decisões informadas e aumentar suas chances de ganhar.

## **betsul download**

#### **Vantagens**

- Maior probabilidade de ganhar
- Diversão e emoção aumentadas
- Possibilidade de ganhar grandes prêmios

#### **Desvantagens**

- Maior risco de perder
- Necessidade de investir mais dinheiro
- Possibilidade de se tornar viciado em betsul download apostas

#### **Conselho:**

Nosso conselho é sempre jogar responsavelmente e nunca apostar mais do que se pode permitir perder. Se você sente que está começando a se tornar viciado em betsul download apostas, é importante procurar ajuda imediatamente.

## **betsul download**

O que é uma aposta combinada?

Uma aposta combinada é uma aposta em betsul download que você seleciona vários eventos e aposta em betsul download todos eles juntos. Para ganhar, todos os eventos selecionados devem ocorrer.

Quais são as vantagens de fazer uma aposta combinada?

As vantagens de fazer uma aposta combinada incluem uma maior probabilidade de ganhar, diversão e emoção aumentadas, e a possibilidade de ganhar grandes prêmios.

Quais são os riscos de fazer uma aposta combinada?

Os riscos de fazer uma aposta combinada incluem um maior risco de perder, a necessidade de investir mais dinheiro, e a possibilidade de se tornar viciado em betsul download apostas.

Como posso fazer uma aposta combinada na Betsul?

Para fazer uma aposta combinada na Betsul, é necessário entrar em betsul download betsul download conta, navegar até a seção de esportes, selecionar suas partidas, selecionar a opção de aposta combinada, inserir betsul download aposta e fazer betsul download jogada.

[sites que realizam apostas online na loteria americana](https://www.dimen.com.br/sites-que-realizam-apostas-online-na-loteria-americana-2024-08-07-id-44867.html)

## **betsul download**

A Betsul é uma das casas de apostas esportivas mais populares no Brasil. Se você é um apostador habitual ou está pensando em betsul download começar a apostar, é importante que saiba como sacar seu dinheiro da conta Betsul de forma rápida e segura.

#### **betsul download**

Para começar, acesse o site da Betsul e faça login em betsul download betsul download conta usando suas credenciais de acesso.

#### **2. Acesse a seção "Meu Perfil"**

Após fazer login, clique no botão "Meu Perfil" no canto superior direito da tela. Isso abrirá um menu suspenso, no qual você deverá selecionar a opção "Retirada".

#### **3. Escolha o método de saque**

A Betsul oferece várias opções de saque, como transferência bancária, boleto bancário e carteira digital. Escolha a opção que melhor lhe convier e insira os dados necessários.

#### **4. Insira o valor do saque**

Agora, insira o valor que deseja sacar. Lembre-se de que a Betsul pode cobrar taxas de saque, então verifique as tarifas antes de continuar.

#### **5. Confirme o saque**

Por fim, verifique se todos os dados inseridos estão corretos e clique no botão "Confirmar" para concluir o processo de saque. O tempo de processamento do saque pode variar de acordo com o método escolhido.

#### **Dicas Importantes**

- Certifique-se de ter verificado betsul download conta Betsul antes de solicitar um saque.
- Lembre-se de que a Betsul pode cobrar taxas de saque, então verifique as tarifas antes de solicitar um saque.
- O tempo de processamento do saque pode variar de acordo com o método escolhido.

Agora que você sabe como sacar dinheiro na Betsul, aproveite betsul download experiência de apostas esportivas de forma responsável e segura. Boa sorte!

Este artigo fornece informações gerais sobre como sacar dinheiro na Betsul e não deve ser considerado como um conselho financeiro ou jurídico. Consulte os termos e condições da Betsul para obter informações atualizadas sobre métodos de saque, taxas e tempo de processamento.

# **betsul download :roleta cod mobile**

# **betsul download**

No mundo dos cassinos online, é comum encontrar plataformas que oferecem bônus de cadastro grátis aos jogadores. Esses bônus são uma ótima maneira de experimentar diferentes jogos e conhecer a plataforma sem ter que fazer um depósito.

Mas como saber qual plataforma oferece o melhor bônus de cadastro grátis? Nós estamos aqui para ajudar. Aqui estão as melhores plataformas de cassino online no Brasil que oferecem bônus de cadastro grátis sem depósito.

#### **betsul download**

- Bônus de cadastro grátis de R\$100
- Ampla variedade de jogos de cassino
- Suporte em português 24/7

#### **2. Plataforma B**

- Bônus de cadastro grátis de R\$50
- Jogos exclusivos e em alta definição
- Programa de fidelidade generoso

#### **3. Plataforma C**

- Bônus de cadastro grátis de R\$75
- Gráficos e efeitos de som impressionantes
- Opções de pagamento flexíveis

Todas essas plataformas são confiáveis e seguras, oferecendo uma experiência de jogo justa e

emocionante. Então, porque não aproveitar essas ofertas grátis e começar a jogar hoje mesmo?

# **Qual é a plataforma de aposta paga mais? Nossa dica: Betway!**

No mundo dos jogos de azar online, é importante saber qual é a melhor plataforma de aposta para obter as maiores ganâncias. Com tantas opções disponíveis, pode ser difícil decidir, mas nós temos uma dica: Betway!

#### **Por que Betway é a escolha certa**

Existem vários fatores que tornam Betway a plataforma de aposta paga mais confiável e lucrativa. Alguns deles incluem:

- Ampla variedade de opções de apostas: Desde futebol, tênis e basquete até eSports e casino, Betway oferece uma ampla variedade de opções de apostas para atender a todos os gostos e preferências.
- Ofertas e promoções exclusivas: Betway constantemente oferece ofertas e promoções exclusivas para seus jogadores, aumentando suas chances de ganhar ainda mais.
- Pagamentos rápidos e confiáveis: Com Betway, pode ter certeza de que seus pagamentos serão processados rapidamente e de forma confiável, sem quaisquer problemas.
- Atendimento ao cliente excepcional: Se você tiver alguma dúvida ou problema, o excelente time de suporte ao cliente do Betway está sempre pronto para ajudar.

#### **Como começar**

Se você estiver interessado em betsul download começar a apostar no Betway, o processo é muito simples. Basta seguir esses passos:

- 1. Visite o site do Betway e clique em betsul download "Registrar-se".
- 2. Preencha o formulário de registro com suas informações pessoais.
- 3. Faça um depósito usando um dos métodos de pagamento disponíveis.
- 4. Escolha betsul download opção de aposta preferida e coloque betsul download aposta!

#### **Ganhe mais com Betway**

Se você quiser aumentar ainda mais suas chances de ganhar, há algumas dicas que podem ajudar. Algumas dicas incluem:

- Faça suas pesquisas: Antes de colocar betsul download aposta, é importante fazer suas pesquisas e entender as chances e as estatísticas.
- Gerencie seu orçamento: Nunca aposte mais do que pode permitir-se perder e tenha um orçamento claro em betsul download mente.
- Levante suas ganâncias: Se você tiver sucesso em betsul download betsul download aposta, não tenha medo de levantar suas ganâncias e parar enquanto está na frente.

#### **Conclusão**

Se você estiver procurando uma plataforma de aposta confiável e lucrativa no Brasil, Betway é definitivamente a escolha certa. Com betsul download ampla variedade de opções de apostas, ofertas e promoções exclusivas, pagamentos rápidos e confiáveis, e excelente atendimento ao cliente, você não pode errar com Betway. Então, por que não dar uma chance hoje mesmo e ver por si mesmo por que Betway é a plataforma de aposta paga mais!

### **betsul download :betboom download**

# **Líderes religiosos realizam celebrações de Páscoa betsul download diferentes partes do mundo**

#### **O patriarca de Jerusalém lidera missa na Igreja do Santo Sepulcro**

O líder espiritual de centenas de milhares de fiéis católicos de rito latino no Mediterrâneo Oriental, o patriarca de Jerusalém Pierbattista Pizzaballa, liderou a tradicional missa do Domingo de Páscoa na Cúpula da Rocha, betsul download Jerusalém. No entanto, o tumulto betsul download Gaza provocou uma grande queda no turismo e peregrinações nas terras sagradas de Israel e dos territórios palestinos.

O Domingo de Páscoa é o dia mais sagrado do calendário litúrgico cristão, já que comemora a ressurreição de Jesus Cristo. No entanto, as celebrações dele nestes dias estão enfrentando lados negativos devido ao conflito armado entre Israel e os grupos palestinos betsul download Gaza, que já durou seis meses.

#### **Milhares se reuniram para as celebrações de Páscoa betsul download várias partes do mundo**

No Leste da Ucrânia, padres disseram orações antes de acender a chama sagrada durante o serviço religioso da Páscoa na Igreja de São Nicolau betsul download Kiev. No mesmo domingo, o Papa Francisco, betsul download Roma, abençoou a multidão de fiéis betsul download homenagem à Páscoa, pedindo por paz betsul download todo o mundo.

Nos Estados Unidos, fiéis com chapéus e trajes decorados participaram da tradicional Parada de Páscoa e Festival do Chapéu na Avenida Cinco betsul download frente à Catedral de São Patrício betsul download Nova York, enquanto que, no espaço betsul download frente ao Monumento a Lincoln, na capital, Washington, fiéis rezavam durante um serviço de alvorada.

Author: centrovet-al.com.br Subject: betsul download Keywords: betsul download Update: 2024/8/7 21:22:57